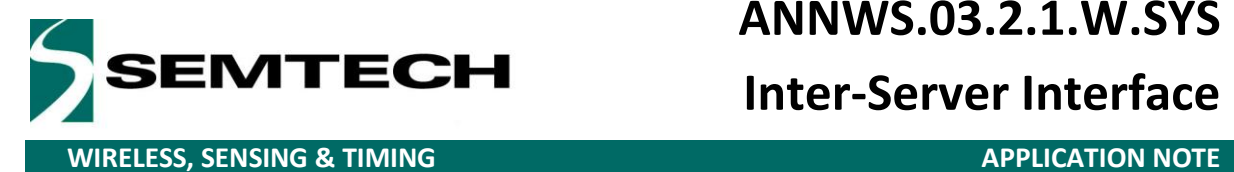

**Inter-Server Interface**

# **LoRaWAN Network Server Demonstration: Inter-Server interface definition**

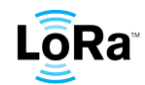

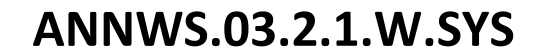

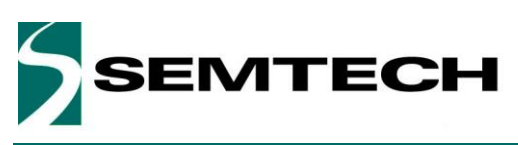

**Inter-Server Interface** 

**WIRELESS, SENSING & TIMING** 

#### **APPLICATION NOTE**

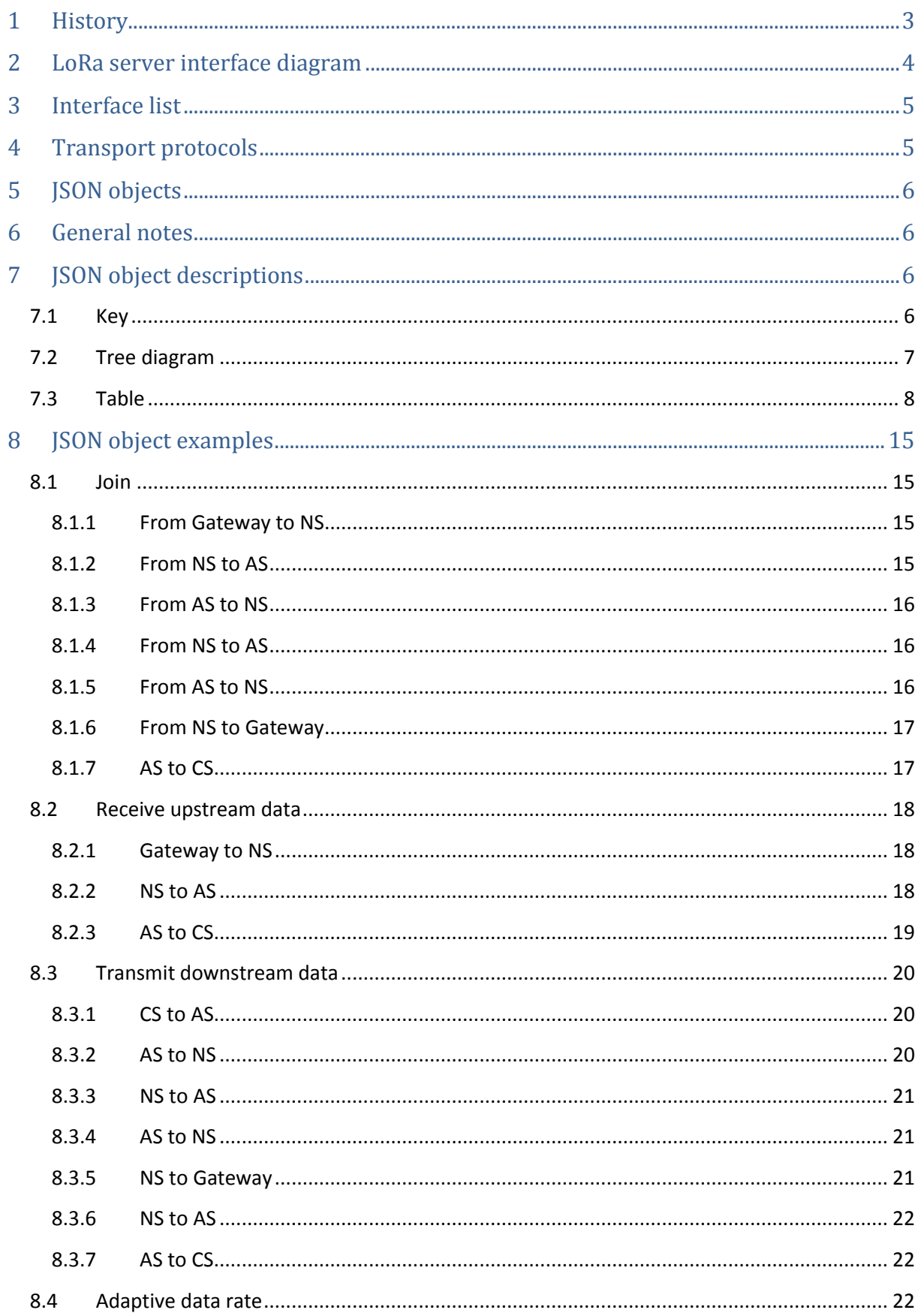

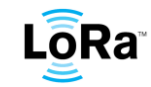

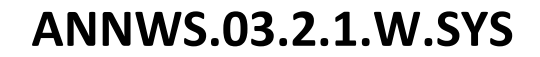

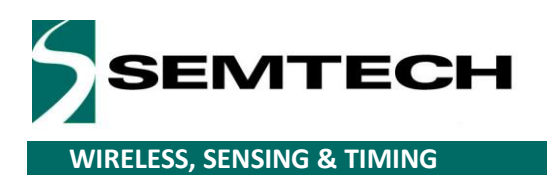

# **Inter-Server Interface**

**APPLICATION NOTE** 

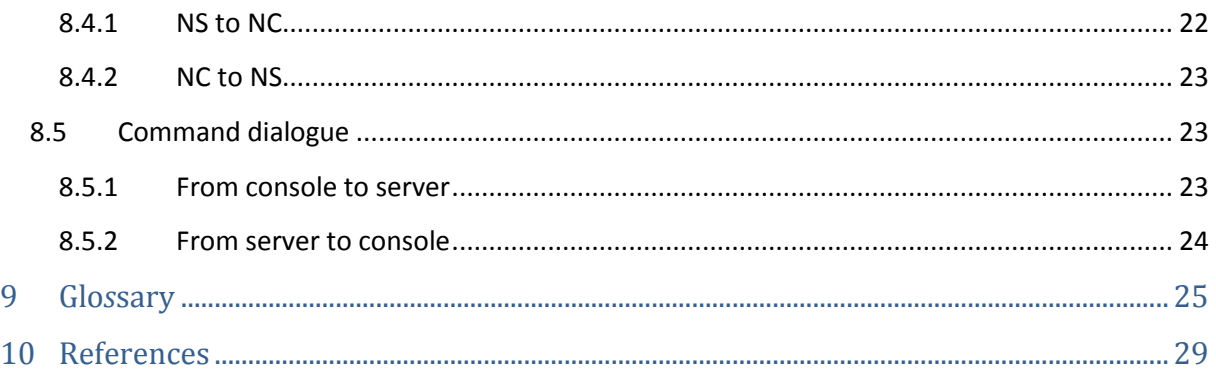

### <span id="page-2-0"></span>1 History

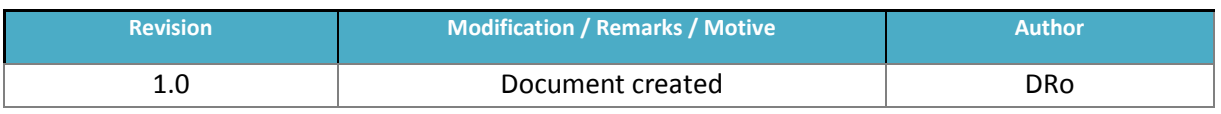

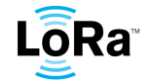

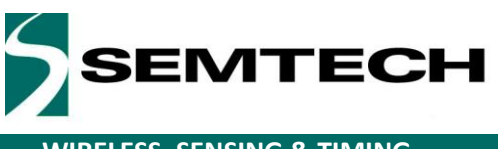

# **Inter-Server Interface**

**WIRELESS, SENSING & TIMING APPLICATION NOTE** 

#### <span id="page-3-0"></span>**2 LoRa server interface diagram**

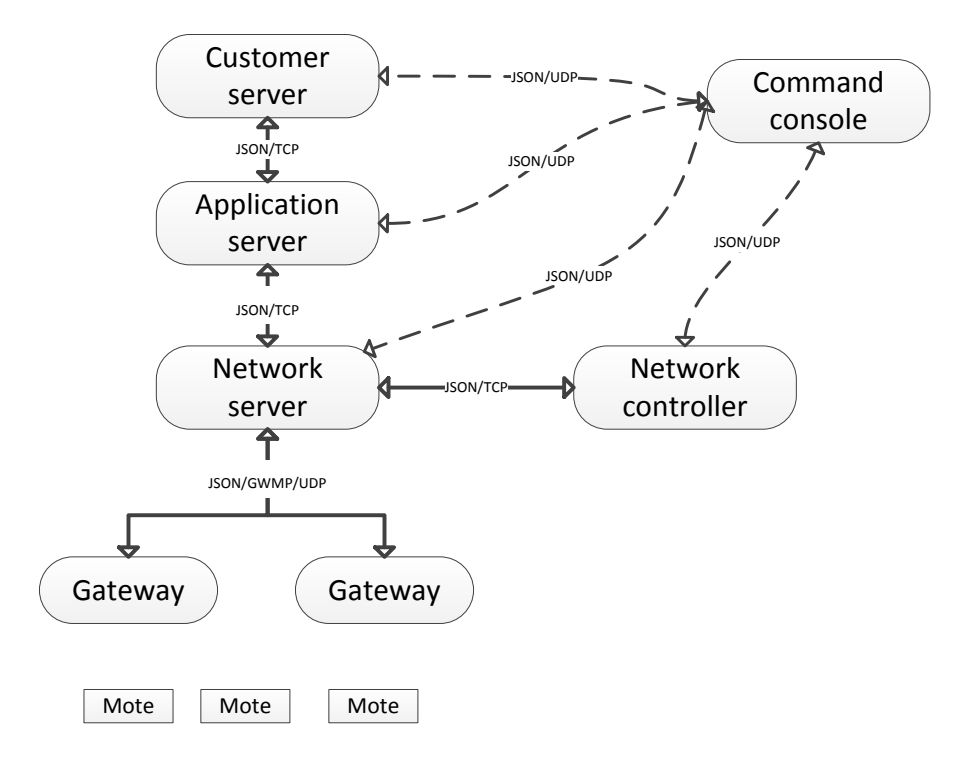

*Figure 1: Diagram of LoRa server interfaces*

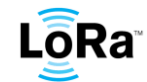

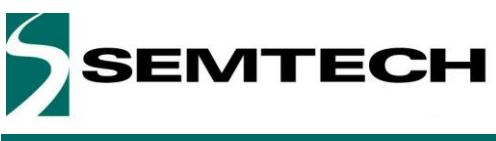

# **Inter-Server Interface**

**WIRELESS, SENSING & TIMING APPLICATION NOTE** 

### <span id="page-4-0"></span>**3 Interface list**

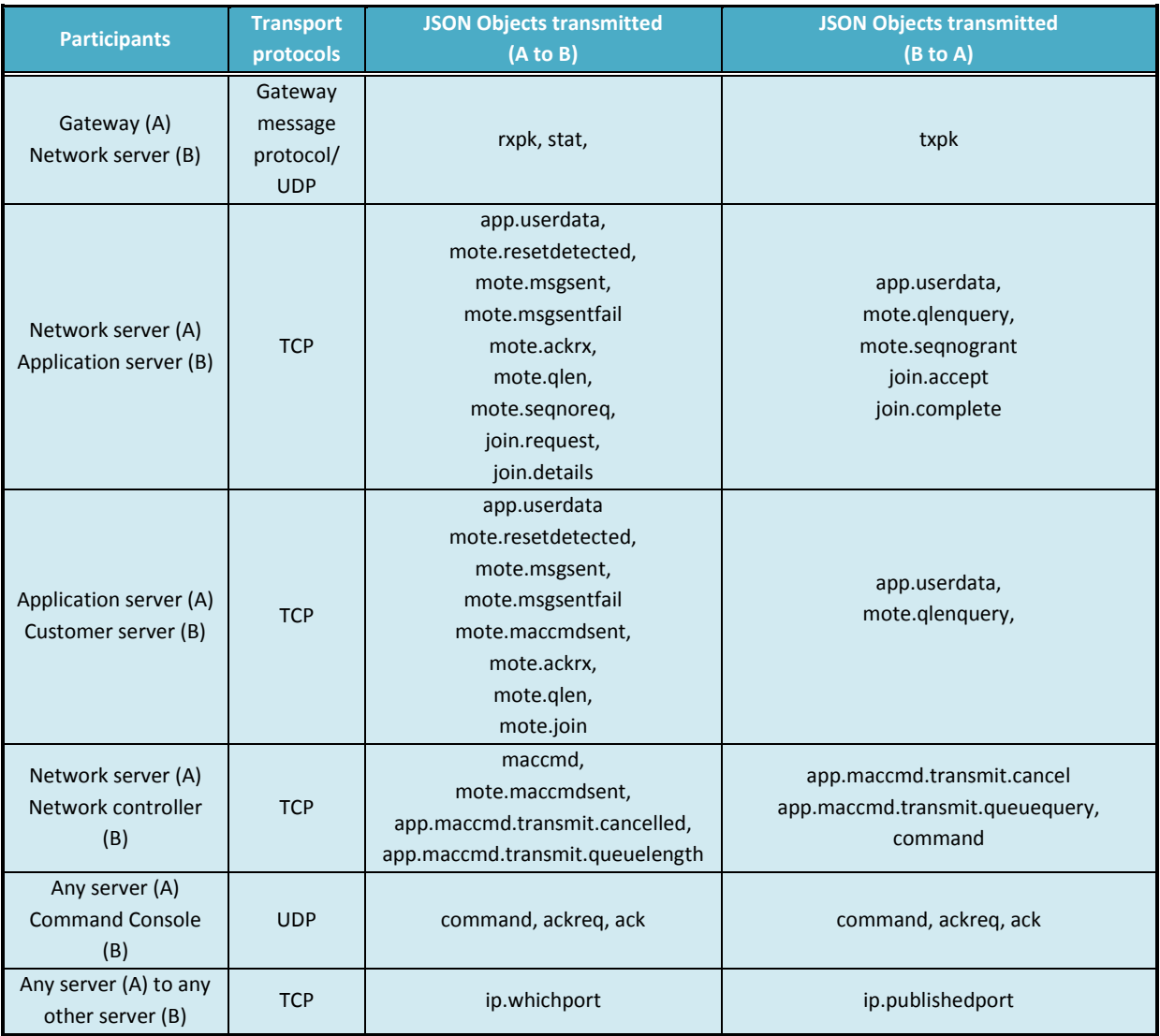

*Table 1: Objects used during server interaction*

### <span id="page-4-1"></span>**4 Transport protocols**

When JSON is transported over either the Gateway Message Protocol or directly over UDP, the JSON message shall occupy the entire payload. A trailing, zero valued, octet (Hex 0x00) is permitted but not required.

When JSON is transported over TCP, successive top level JSON objects shall be separated by a zero valued octet (Hex 0x00).

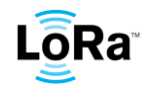

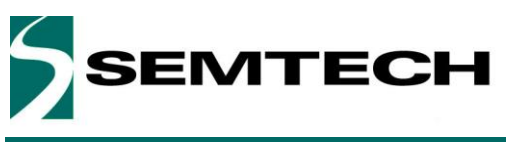

# **Inter-Server Interface**

**WIRELESS, SENSING & TIMING APPLICATION NOTE** 

#### <span id="page-5-0"></span>**5 JSON objects**

JSON (JavaScript Object Notation) is a text based method of representing name, value pairs. The value of an object may itself be a JSON object.

When the JSON message contains a BASE 64 value, the transmitter shall not transmit padding characters. The receiver shall accept them, if present.

A hexadecimal value shall be transmitted using either case of the letters 'a' to 'f' to represent the hexadecimal digits greater than '9'. No separation characters (e.g. ':' or '-') shall be transmitted.

#### <span id="page-5-1"></span>**6 General notes**

User data transmitted between the NS and the AS is encrypted.

All communication between the AS and the CS is unencrypted.

All numbers are transmitted in base 10, unless specified to be in base 16.

When a hexadecimal (base sixteen) value is transmitted it shall is transmitted as a text string. The letters 'a'-'f' (in either case) represent values '10' to '16' respectively. The characters "0x" may be present immediately before the first (most significant) digit but are not required.

Signed positive values may or may not be prefixed by '+'.

Negative values shall be prefixed by '-'.

### <span id="page-5-2"></span>**7 JSON object descriptions**

#### <span id="page-5-3"></span>**7.1 Key**

[member] indicates an array of objects of type [member]. When the array contains only one element, it is not required that the array is transmitted.

*italic* characters indicate that an object is not required

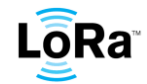

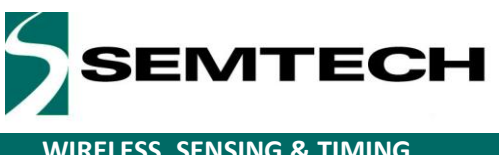

# **Inter-Server Interface**

**WIRELESS, SENSING & TIMING APPLICATION NOTE** 

#### <span id="page-6-0"></span>**7.2 Tree diagram**

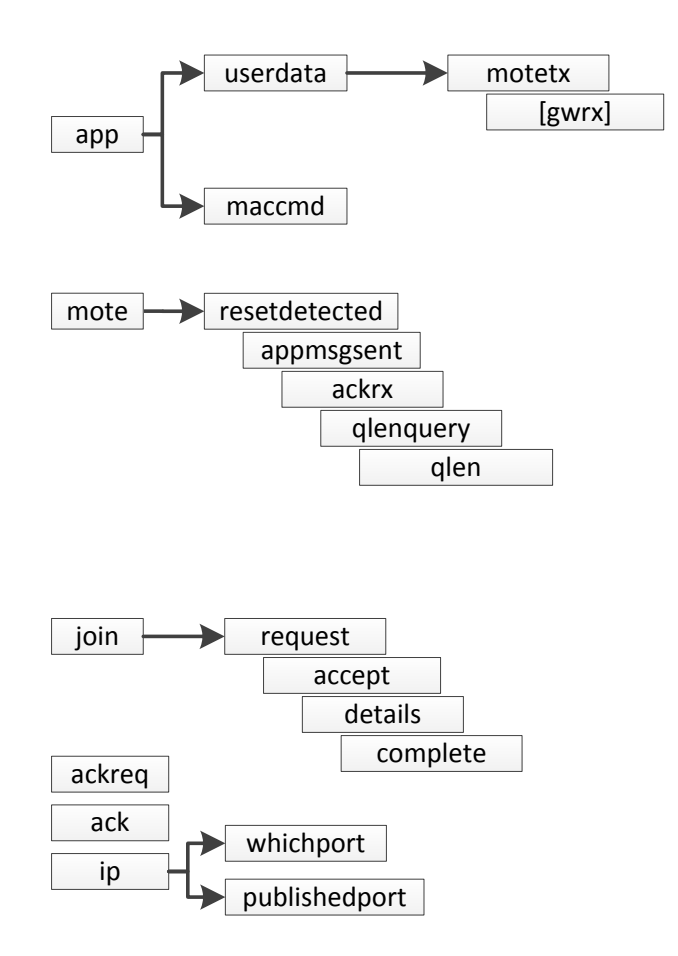

*Figure 2: JSON object tree diagram, showing principal relationships*

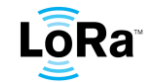

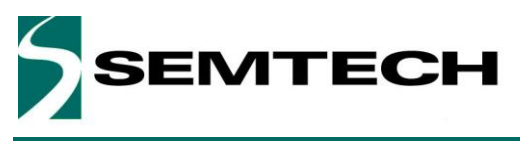

# **Inter-Server Interface**

#### **WIRELESS, SENSING & TIMING APPLICATION NOTE**

#### **7.3 Table**

<span id="page-7-0"></span>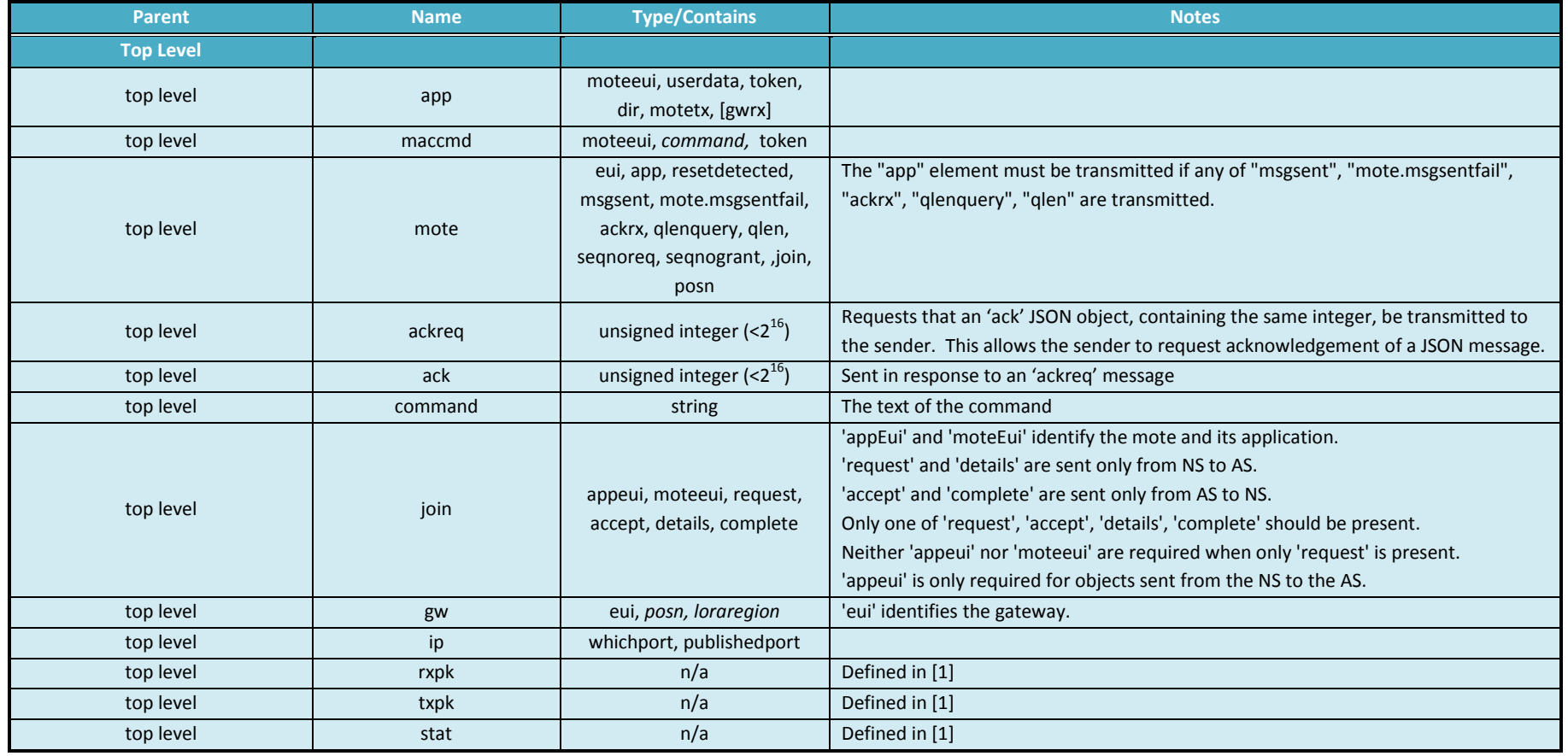

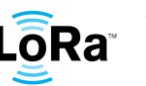

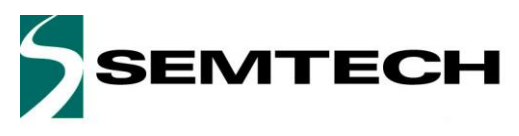

# **Inter-Server Interface**

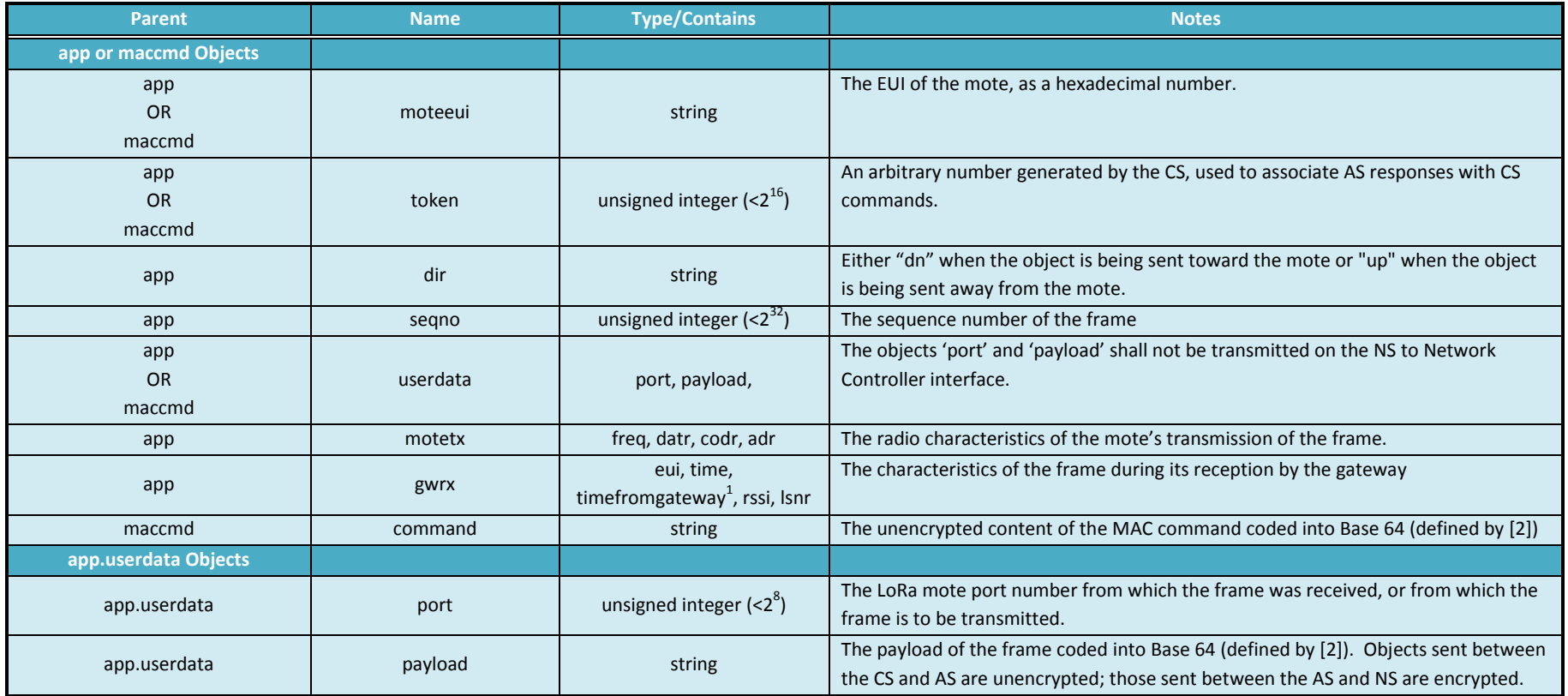

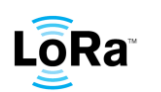

The JSON values 'chan' and 'rfch', which are present in the 'rxpk' JSON object received from the gateway are not omitted from this JSON object  $^1$ 

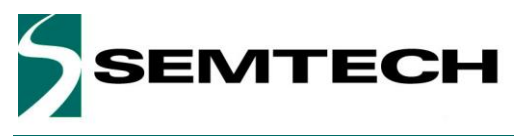

# **Inter-Server Interface**

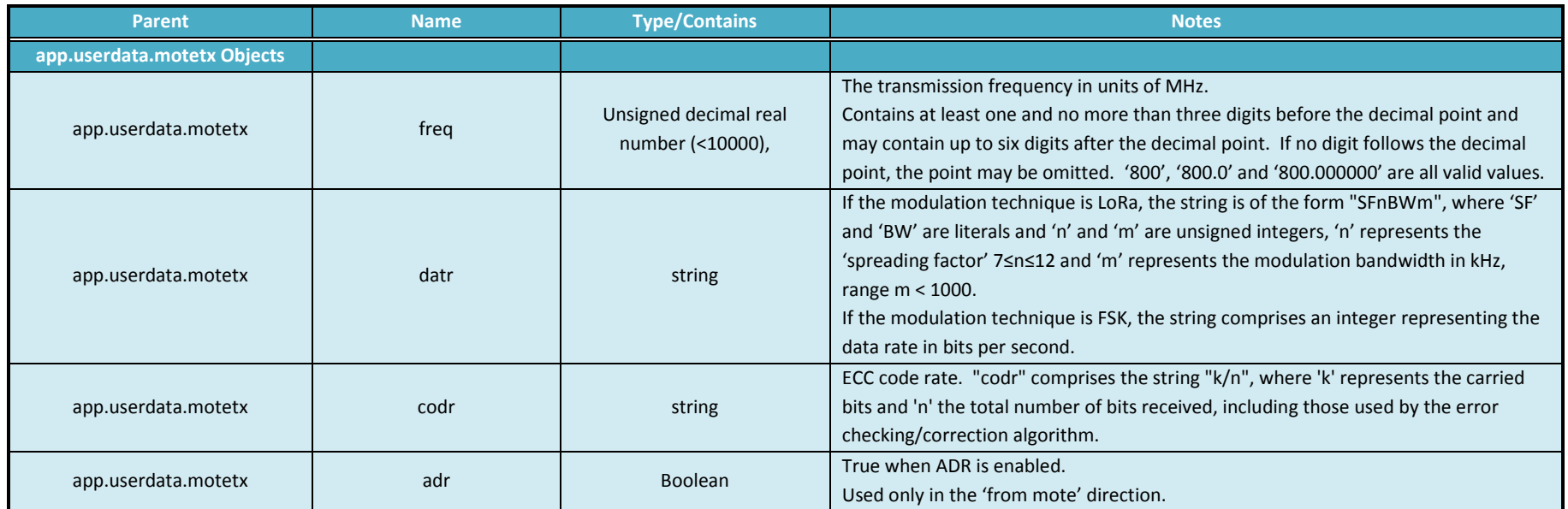

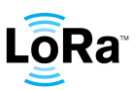

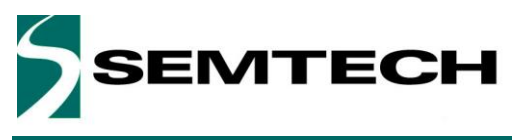

# **Inter-Server Interface**

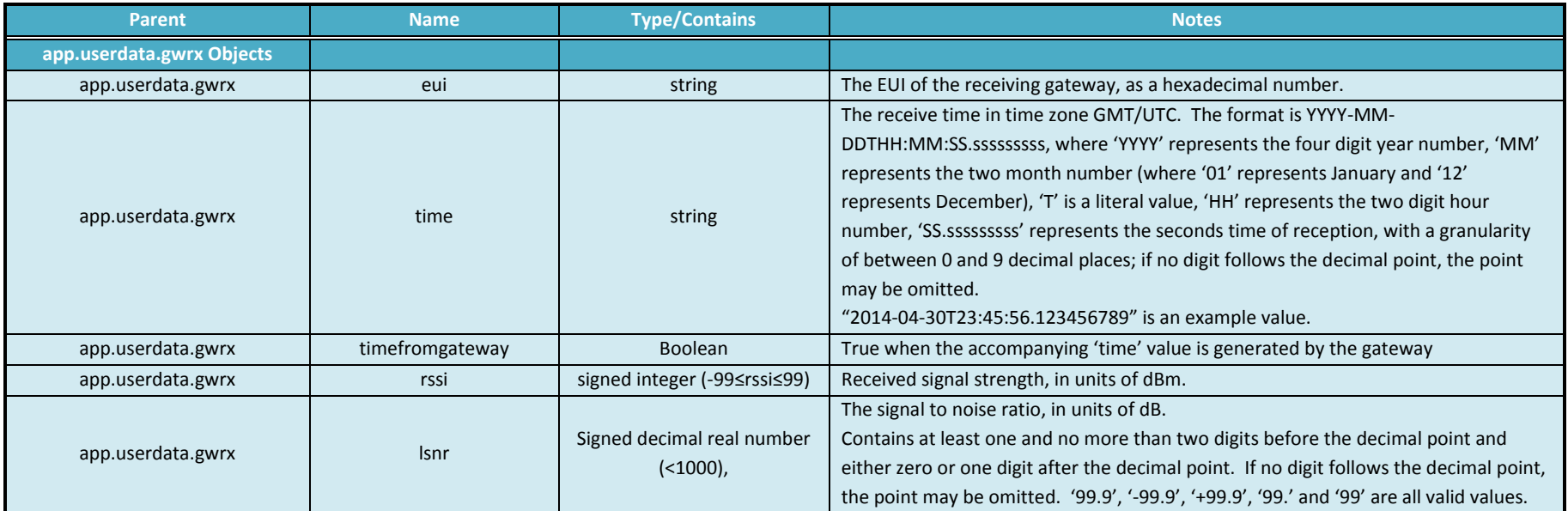

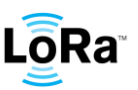

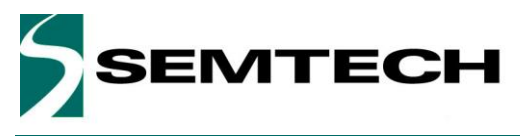

# **Inter-Server Interface**

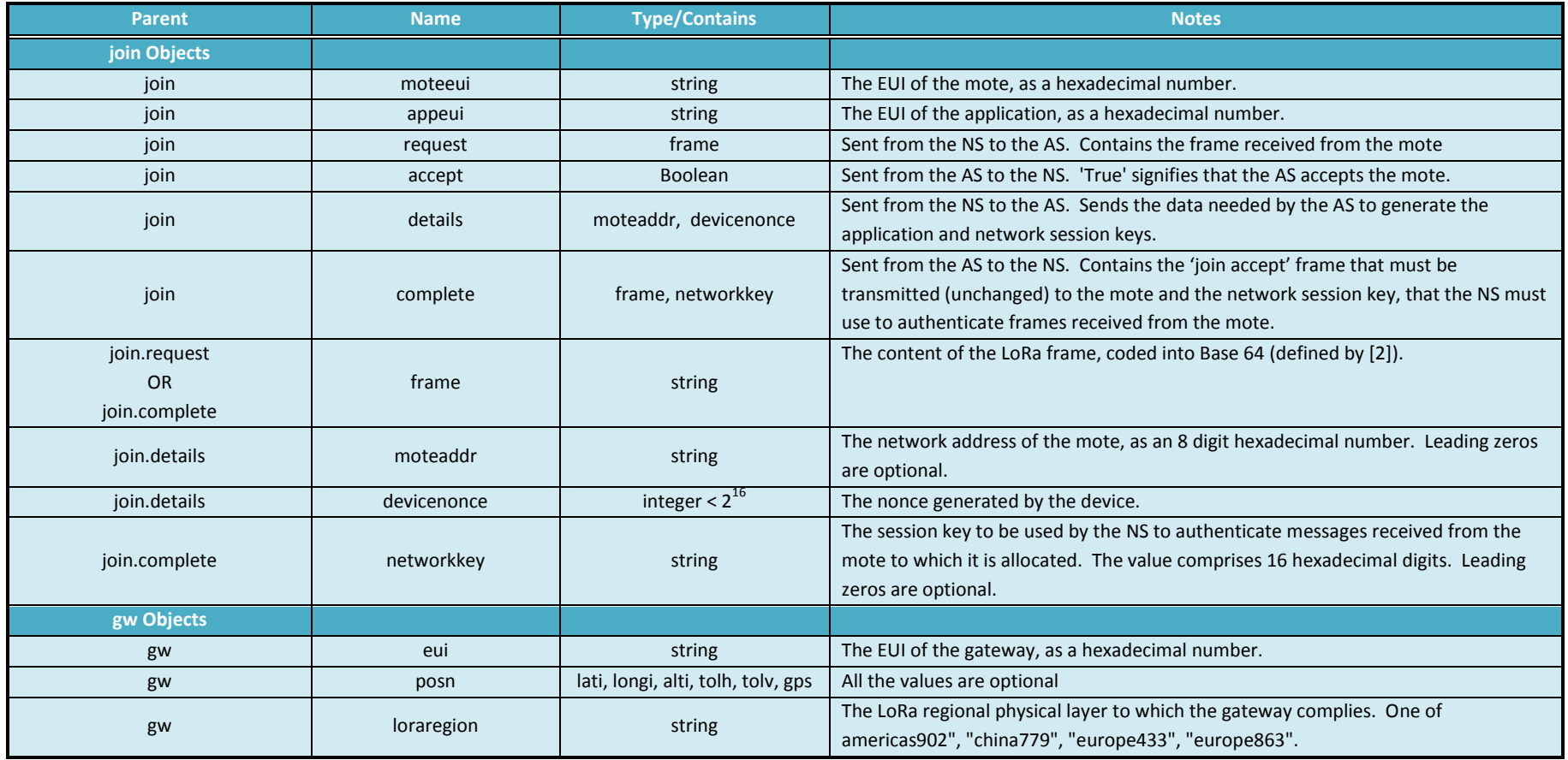

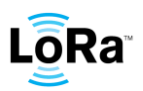

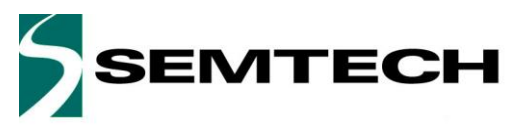

# **Inter-Server Interface**

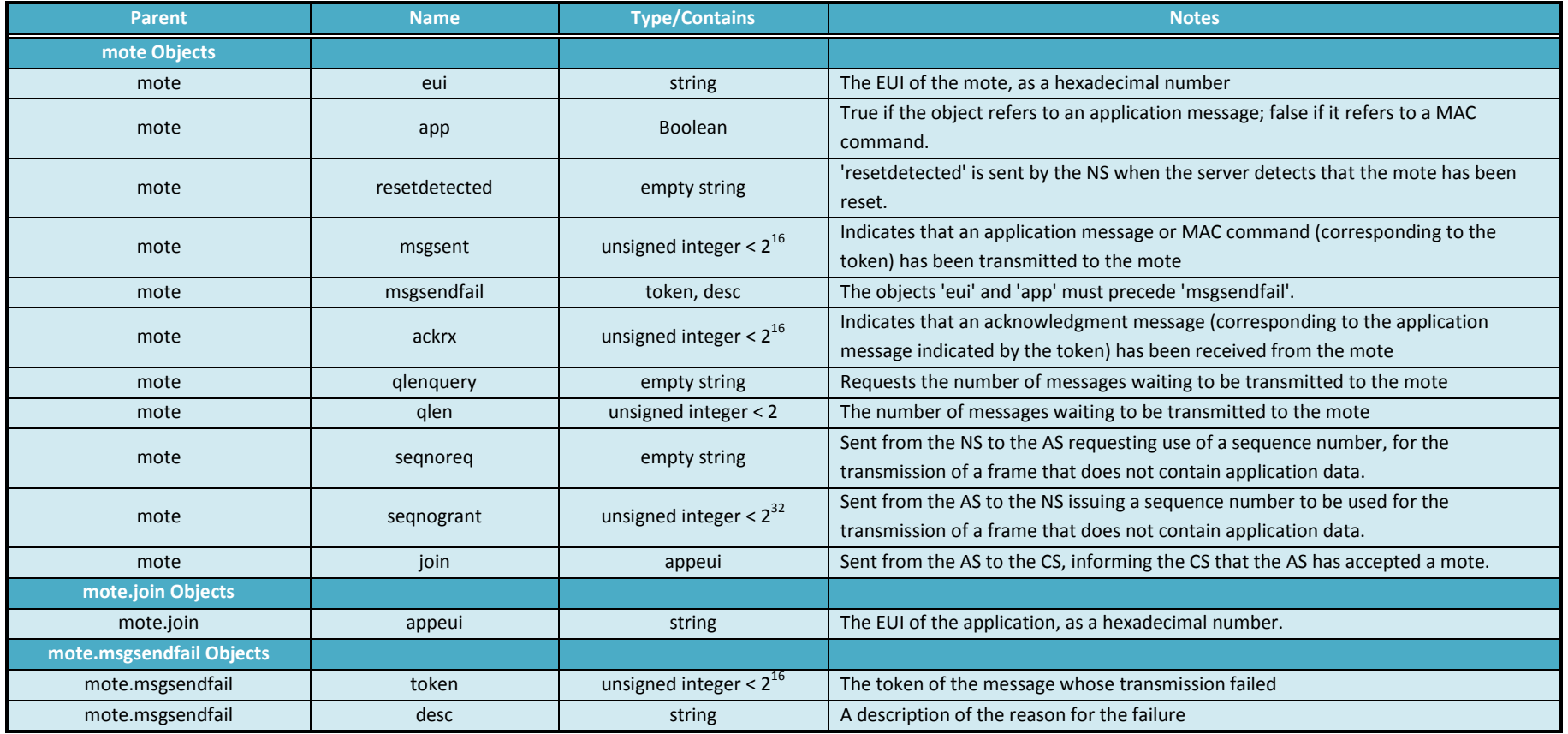

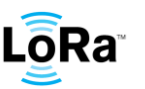

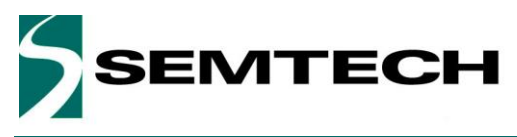

# **Inter-Server Interface**

#### **WIRELESS, SENSING & TIMING APPLICATION NOTE**

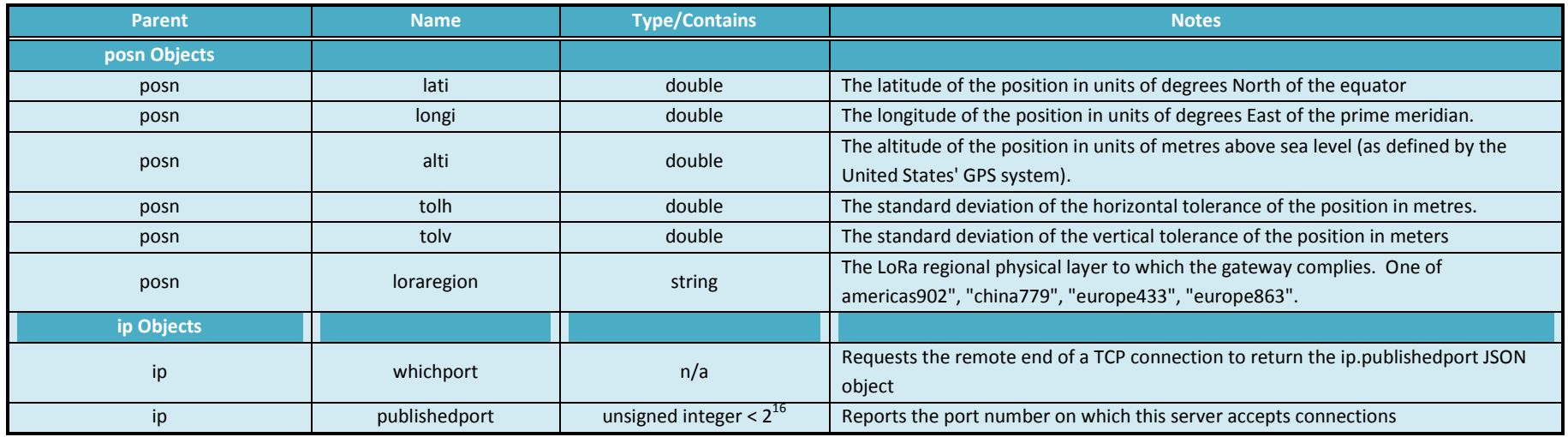

*Table 2: Table of JSON objects*

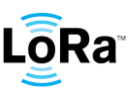

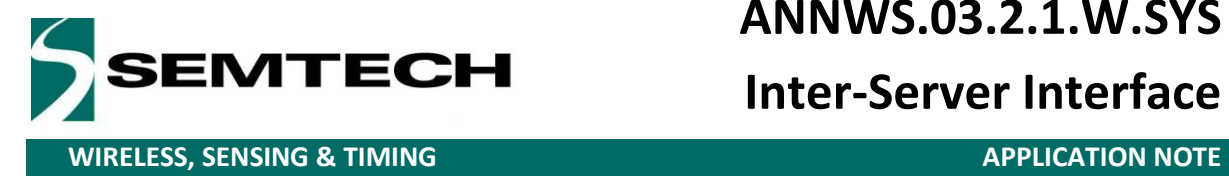

# **Inter-Server Interface**

#### <span id="page-14-0"></span>**8 JSON object examples**

The examples are indented for readability. The JSON objects shall be transmitted neither spaces nor non-printing characters.

#### <span id="page-14-1"></span>**8.1 Join**

#### <span id="page-14-2"></span>**8.1.1 From Gateway to NS**

```
{
    "rxpk":
    {
       "tmst":20900514000,
       "chan":2,
       "rfch":0,
       "freq":866.349812,
       "stat":1,
       "modu":"LORA",
       "datr":"SF7BW125",
       "codr":"4/6",
       "rssi":-35,
       "lsnr":5,
       "size":23,
       "data":"AMy7qgAAAAAATYMmmnj6AADl6YP1Jrw"
   }
}
```
Received frame (docoded from Base64 encoded "data" ) ================================

000 00 cc bb aa 00 00 00 00 008 00 4d 83 26 9a 78 fa 00 010 00 e5 e9 83 f5 26 bc

### <span id="page-14-3"></span>**8.1.2 From NS to AS**

```
{
   "join":
   {
       "request":
       {
           "frame":"AMy7qgAAAAAATYMmmnj6AADl6YP1Jrw"
       }
   }
}
```
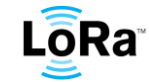

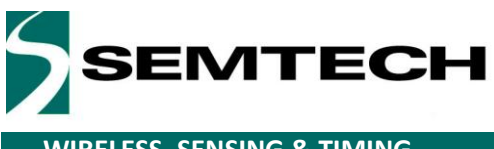

# **Inter-Server Interface**

**WIRELESS, SENSING & TIMING APPLICATION NOTE** 

#### <span id="page-15-0"></span>**8.1.3 From AS to NS**

```
{
    "join":
    {
        "moteeui":"fa789a26834d",
        "accept":true
   }
}
```
### <span id="page-15-1"></span>**8.1.4 From NS to AS**

```
{
    "join":
    {
        "appeui":"aabbcc",
       "moteeui":"fa789a26834d",
        "details":
        {
            "moteaddr":"48000000",
            "devicenonce":59877
       }
   }
}
```
### <span id="page-15-2"></span>**8.1.5 From AS to NS**

```
{
   "join":
   {
       "moteeui":"fa789a26834d",
       "complete":
       {
           "frame":"ILmxdR1KHD/SVpqsg0FVFiw",
           "networkkey":"e3e0d3a7b6cce87b158abe1b9316aeac"
       }
   }
}
```
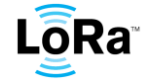

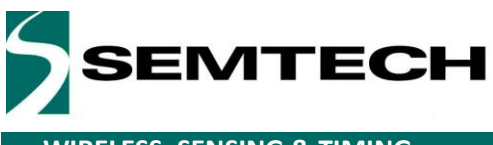

# **Inter-Server Interface**

**WIRELESS, SENSING & TIMING APPLICATION NOTE** 

#### <span id="page-16-0"></span>**8.1.6 From NS to Gateway**

```
{
    "txpk":
   {
       "tmst":20902514000,
       "freq":869.525000,
       "rfch":0,
        "powe":14,
       "modu":"LORA",
       "datr":"SF9BW125",
       "codr":"4/5",
        "ipol":true,
       "size":17,
       "data":"ILmxdR1KHD/SVpqsg0FVFiw"
   }
}
```
Received frame (docoded from Base64 encoded "data" ) ================================ 000 20 b9 b1 75 1d 4a 1c 3f 008 d2 56 9a ac 83 41 55 16 010 2c

### <span id="page-16-1"></span>**8.1.7 AS to CS**

```
{
    "mote":
    {
        "eui":"fa789f000000",
        "join":
        {
            "appeui":"aabbcc"
       }
   }
}
```
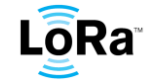

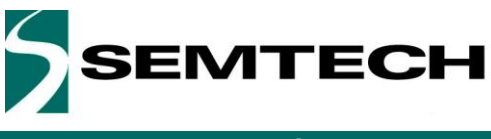

# **Inter-Server Interface**

**WIRELESS, SENSING & TIMING APPLICATION NOTE** 

#### <span id="page-17-0"></span>**8.2 Receive upstream data**

#### <span id="page-17-1"></span>**8.2.1 Gateway to NS**

```
{
    "rxpk":
   {
        "tmst":20900514000,
        "chan":2,
        "rfch":0,
        "freq":866.349812,
        "stat":1,
        "modu":"LORA",
        "datr":"SF7BW125",
        "codr":"4/6",
        "rssi":-35,
        "lsnr":5,
        "size":23,
        "data":"AMy7qgAAAAAATYMmmnj6AADl6YP1Jrw"
   }
}
```
Received frame (docoded from Base64 encoded "data" ) ================================ 000 00 cc bb aa 00 00 00 00 008 00 4d 83 26 9a 78 fa 00 010 00 e5 e9 83 f5 26 bc

### <span id="page-17-2"></span>**8.2.2 NS to AS**

```
{
    "app":
    {
        "moteeui":"fa789f000000",
       "dir":"up",
        "userdata":
        {
            "seqno":0,
            "port":10,
            "payload":"k5WH1t/8cqlur3JaWCoU7A9aUFI",
            "motetx":
            {
                "freq":866.34,
                "modu":"LORA",
                "datr":"SF7BW125",
                "codr":"4/6",
                "adr":false
           }
```
©2015 Semtech Corporation

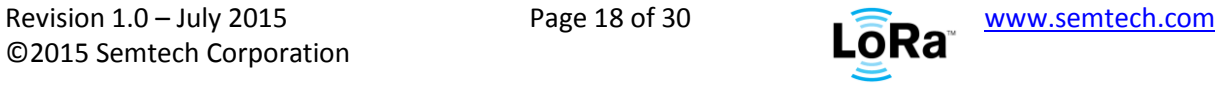

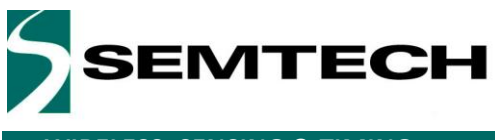

# **Inter-Server Interface**

**WIRELESS, SENSING & TIMING APPLICATION NOTE** 

```
},
    "gwrx":
    \overline{1}{
             "eui":"ed240b0000000000",
             "time":"2014-10-20T13:18:48Z",
             "timefromgateway":false,
            "chan":2,
             "rfch":0,
             "rssi":-35,
             "lsnr":5
        },
        {
             "eui":"7f9eca0000000000",
             "time":"2014-10-20T13:18:48Z",
             "timefromgateway":false,
             "chan":2,
             "rfch":0,
             "rssi":-35,
            "lsnr":5
        }
    ]
}
```
### <span id="page-18-0"></span>**8.2.3 AS to CS**

}

```
{
    "app":
   {
        "moteeui":"fa789f000000",
        "dir":"up",
        "userdata":
        {
            "seqno":0,
            "port":10,
            "payload":"d3d3LnNlbXRlY2guY29tAAAAAAM",
       },
        "motetx":
        {
            "freq":866.34,
            "modu":"LORA",
            "datr":"SF7BW125",
            "codr":"4/6",
            "adr":false
       },
        "gwrx":
```
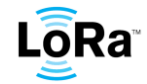

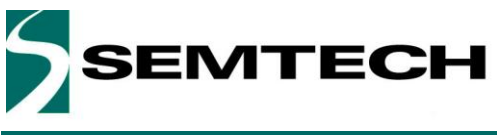

# **Inter-Server Interface**

**WIRELESS, SENSING & TIMING APPLICATION NOTE** 

```
\begin{bmatrix} 1 \\ 1 \end{bmatrix}{
              "eui":"ed240b0000000000",
              "time":"2014-10-20T13:18:48Z",
              "timefromgateway":false,
             "chan":2,
              "rfch":0,
             "rssi":-35,
              "lsnr":5
         },
         {
              "eui":"7f9eca0000000000",
              "time":"2014-10-20T13:18:48Z",
              "timefromgateway":false,
              "chan":2,
             "rfch":0,
              "rssi":-35,
              "lsnr":5
         }
    ]
}
```
### <span id="page-19-0"></span>**8.3 Transmit downstream data**

### <span id="page-19-1"></span>**8.3.1 CS to AS**

}

```
{
    "app":
    {
        "moteeui":"fa789f000000",
        "token":56,
        "userdata":
        {
            "dir":"dn",
            "port":10,
            "payload":"ESIz"
        }
   }
}
```
#### <span id="page-19-2"></span>**8.3.2 AS to NS**

```
{
    "mote":
   {
        "eui":":"fa789f000000",
        "seqnoreq":""
```
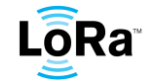

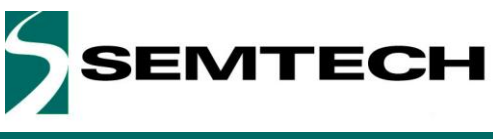

# **Inter-Server Interface**

**WIRELESS, SENSING & TIMING APPLICATION NOTE** 

```
}
}
```
#### <span id="page-20-0"></span>**8.3.3 NS to AS**

```
{
    "mote":
   {
        "eui":"fa789f000000",
        "seqnogrant":34
   }
}
```
#### <span id="page-20-1"></span>**8.3.4 AS to NS**

```
{
    "app":
    {
        "moteeui":"fa789f000000",
        "seqno":34,
        "token":56,
        "userdata":
        {
            "dir":"dn",
            "seqno":34,
            "port":10,
            "payload":"C3m2"
        }
   }
}
```
#### <span id="page-20-2"></span>**8.3.5 NS to Gateway**

```
{
    "txpk":
   {
        "tmst":21016645000,
       "freq":869.525000,
        "rfch":0,
        "powe":14,
        "modu":"LORA",
        "datr":"SF9BW125",
        "codr":"4/5",
        "ipol":true,
        "size":12,
        "data":"QAAAAEggzc1wgJ8E"
   }
```
}

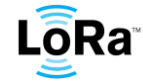

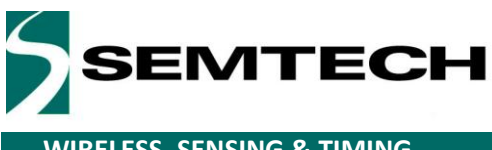

# **Inter-Server Interface**

**WIRELESS, SENSING & TIMING APPLICATION NOTE** 

#### <span id="page-21-0"></span>**8.3.6 NS to AS**

```
{"mote":
   {
        "eui":"fa789f000000",
       "app":true,
        "msgsent":56
   }
}
{"mote":
   {
        "eui":"fa789f000000",
       "app":true,
       "ackrx":""
   }
}
```
#### <span id="page-21-1"></span>**8.3.7 AS to CS**

```
{
    "mote":
   {
       "eui":"fa789f000000",
       "app":true,
       "msgsent":56
   }
}
{
    "mote":
   {
       "eui":"fa789f000000",
       "app":true,
       "ackrx":""
   }
}
```
### <span id="page-21-2"></span>**8.4 Adaptive data rate**

#### <span id="page-21-3"></span>**8.4.1 NS to NC**

```
{
    "app":
   {
        "moteeui":"fa789ad39295",
       "dir":"up",
        "seqno":9,
```
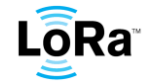

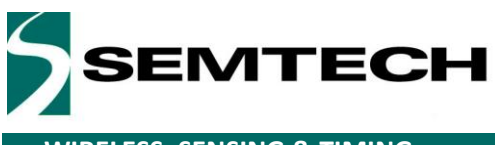

# **Inter-Server Interface**

**WIRELESS, SENSING & TIMING APPLICATION NOTE** 

```
"motetx":
     {
         "freq":866.34,
         "datr":"SF12BW125",
        "codr":"4/6",
         "adr":true
    },
     "gwrx":
    \overline{[}{
             "eui":"40120000000000",
             "time":"2015-03-12T15:43:25Z",
             "timefromgateway":false,
             "chan":2,
             "rfch":0,
            "rssi":-10,
             "lsnr":10
        },
        {
             "eui":"140120000000000",
             "time":"2015-03-12T15:43:25Z",
             "timefromgateway":false,
             "chan":2,
             "rfch":0,
             "rssi":-10,
             "lsnr":10
        }
    ]
}
```
#### <span id="page-22-0"></span>**8.4.2 NC to NS**

}

```
{
   "maccmd":
   {
       "moteeui":"fa789ad39295",
       "command":"A1EfAAA"
   }
}
```
#### <span id="page-22-1"></span>**8.5 Command dialogue**

#### <span id="page-22-2"></span>**8.5.1 From console to server**

```
{
   "ackreq":10,
   "command":"ping"
```
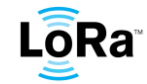

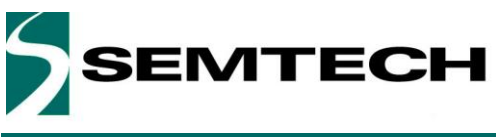

# **Inter-Server Interface**

**WIRELESS, SENSING & TIMING APPLICATION NOTE** 

}

### <span id="page-23-0"></span>**8.5.2 From server to console**

{ "ack":10 } { "command":"Network server is alive (99.98.Dummy)" }

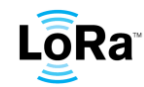

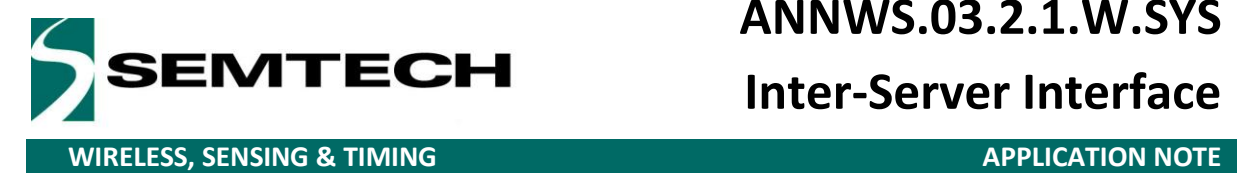

# **Inter-Server Interface**

#### <span id="page-24-0"></span>**9 Glo***s***sary**

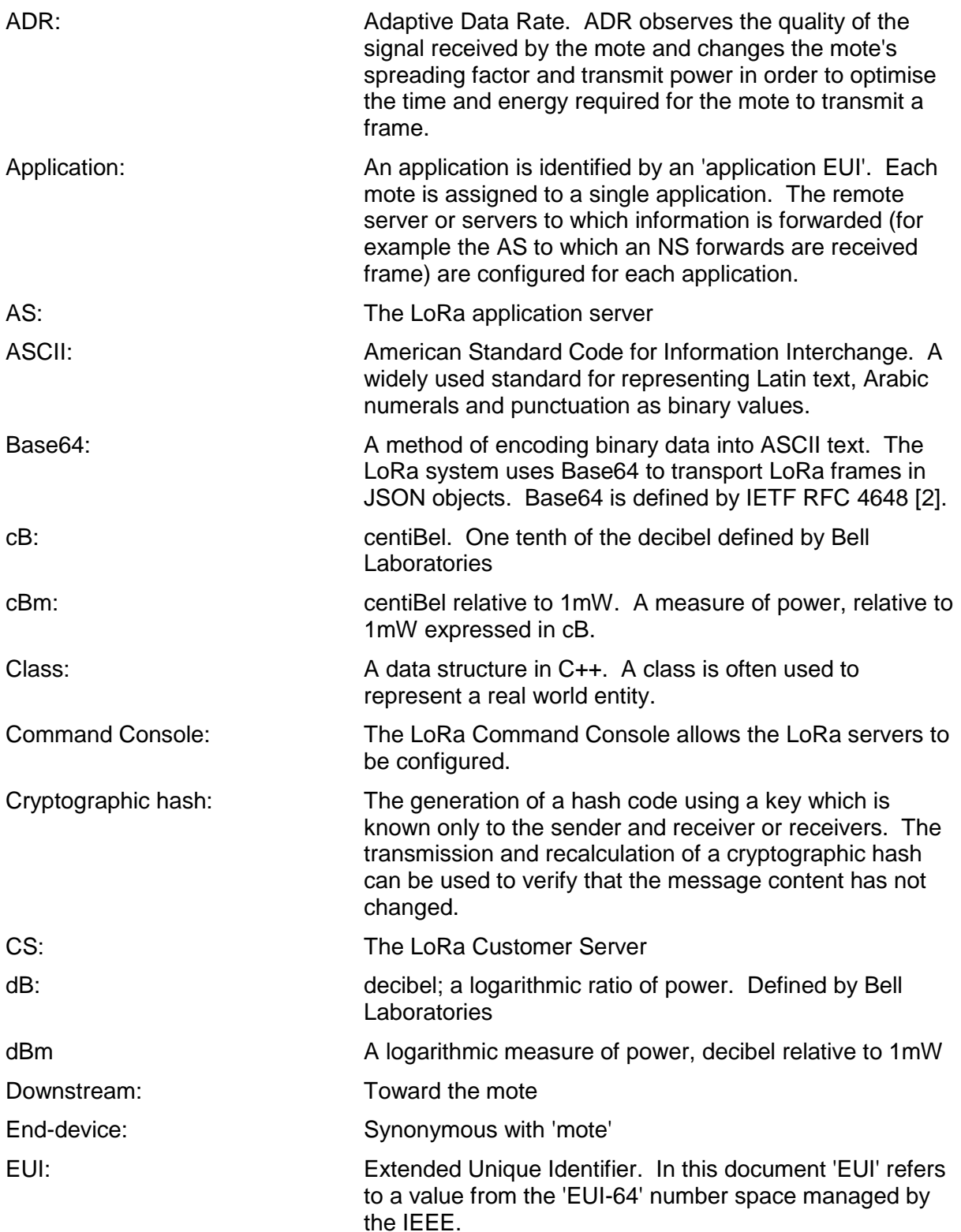

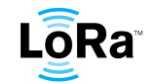

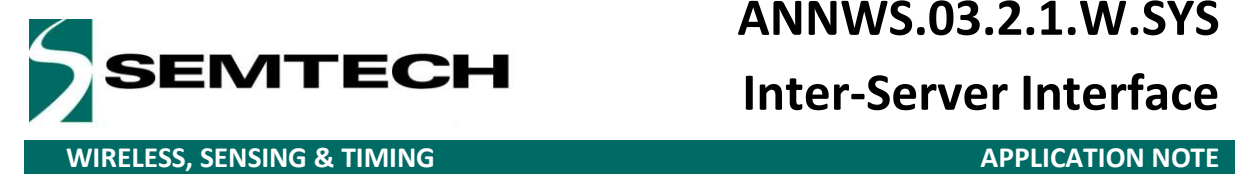

**Inter-Server Interface**

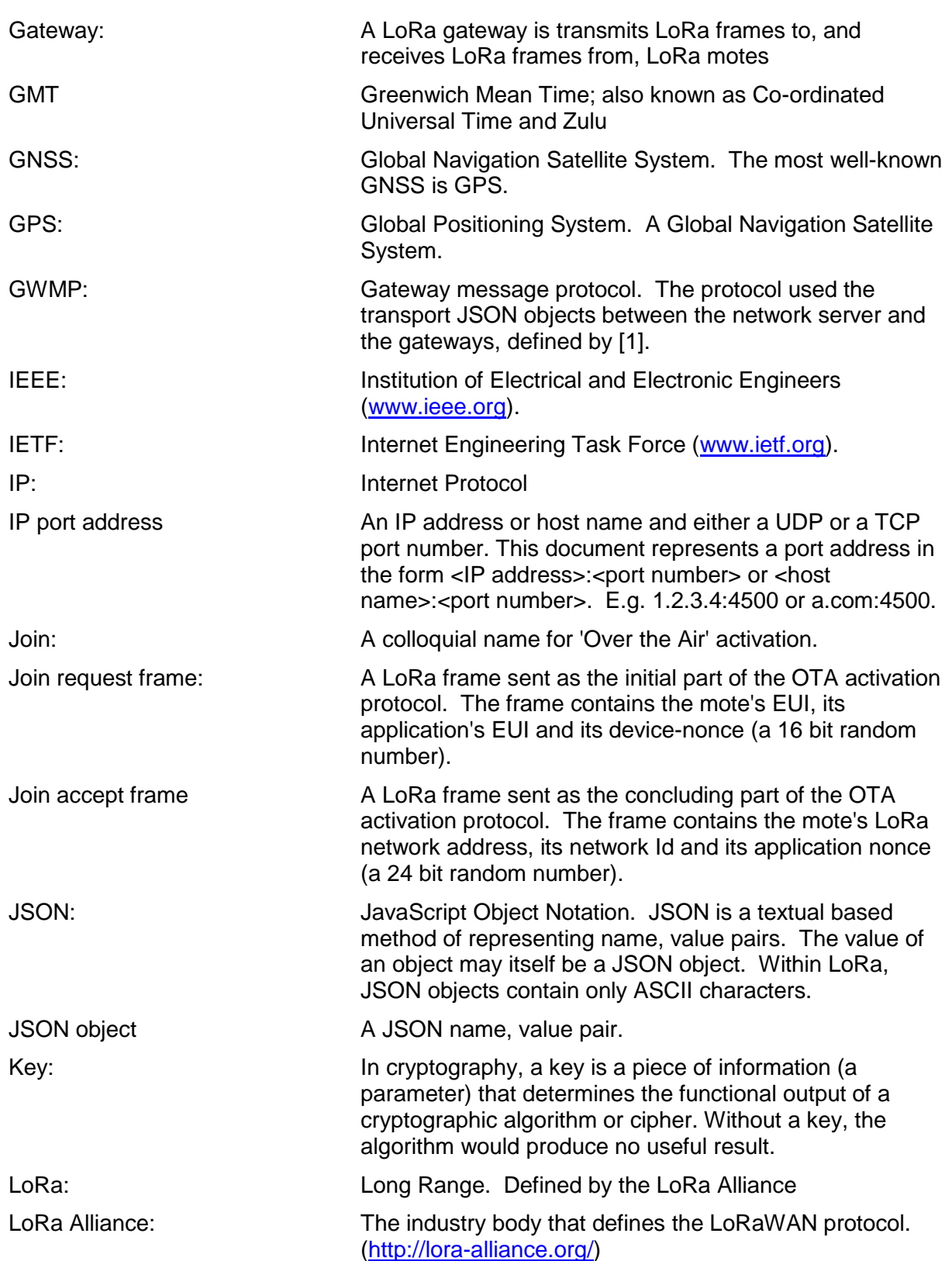

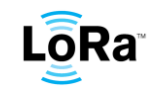

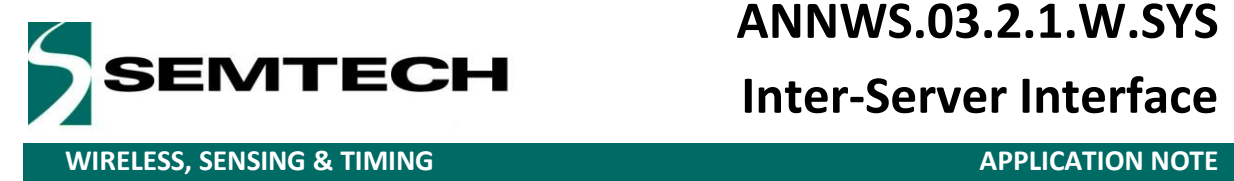

**Inter-Server Interface**

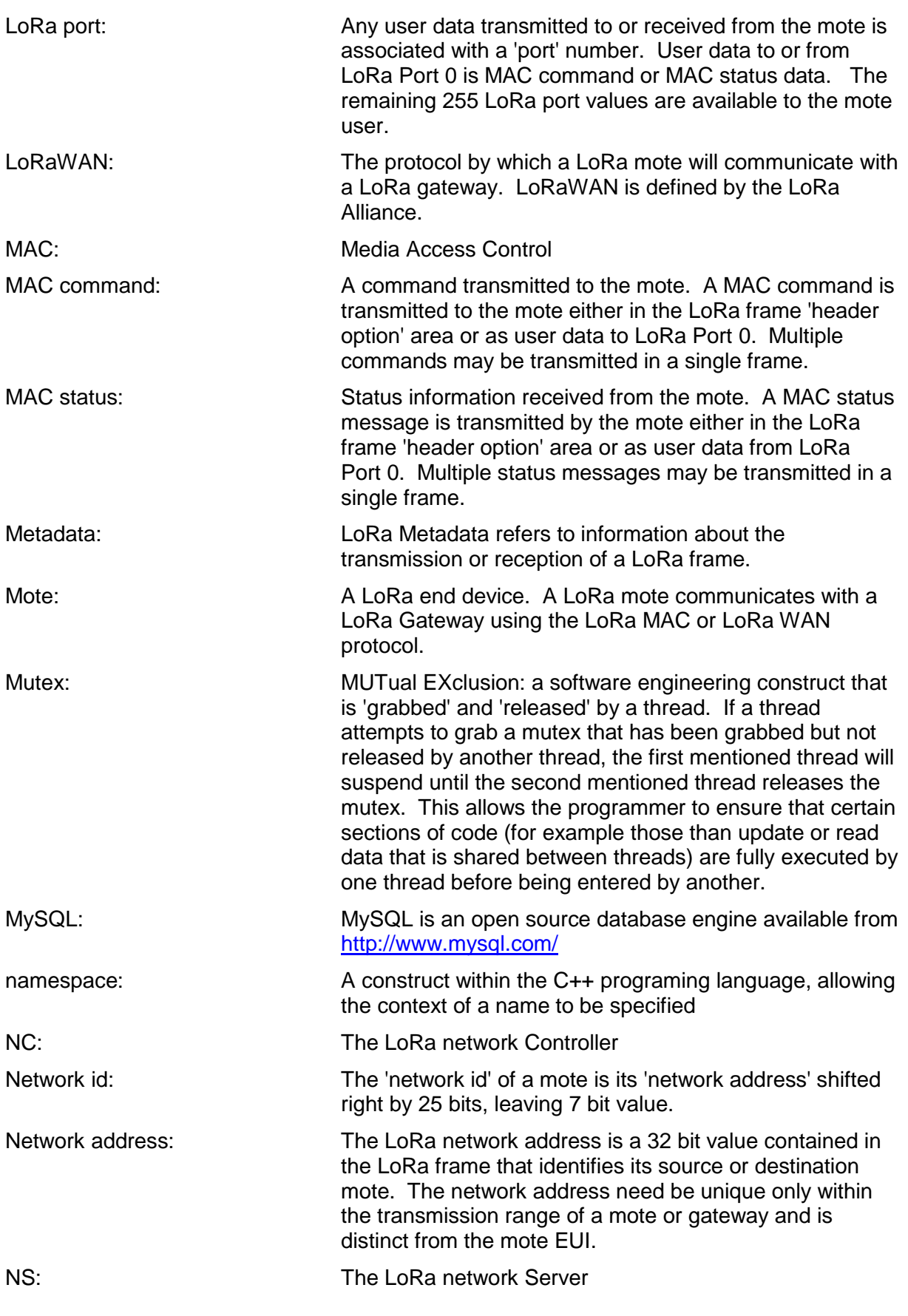

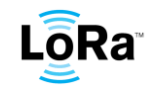

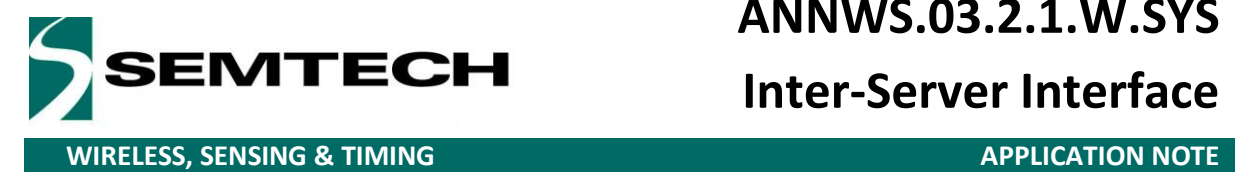

# **Inter-Server Interface**

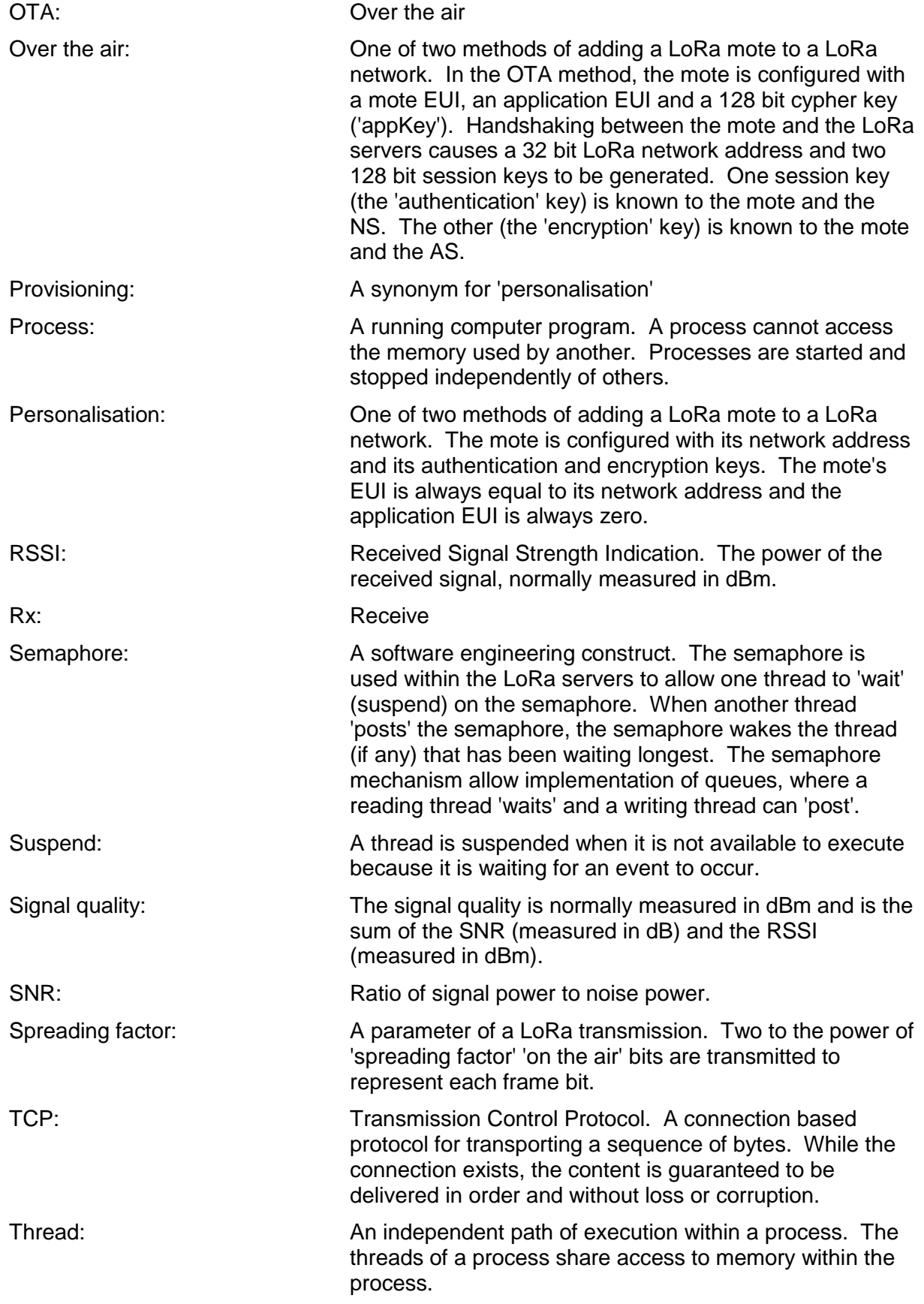

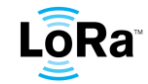

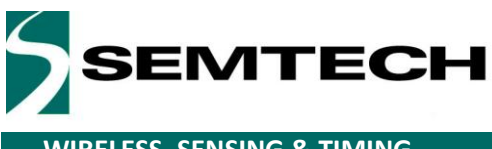

# **Inter-Server Interface**

**WIRELESS, SENSING & TIMING APPLICATION NOTE** 

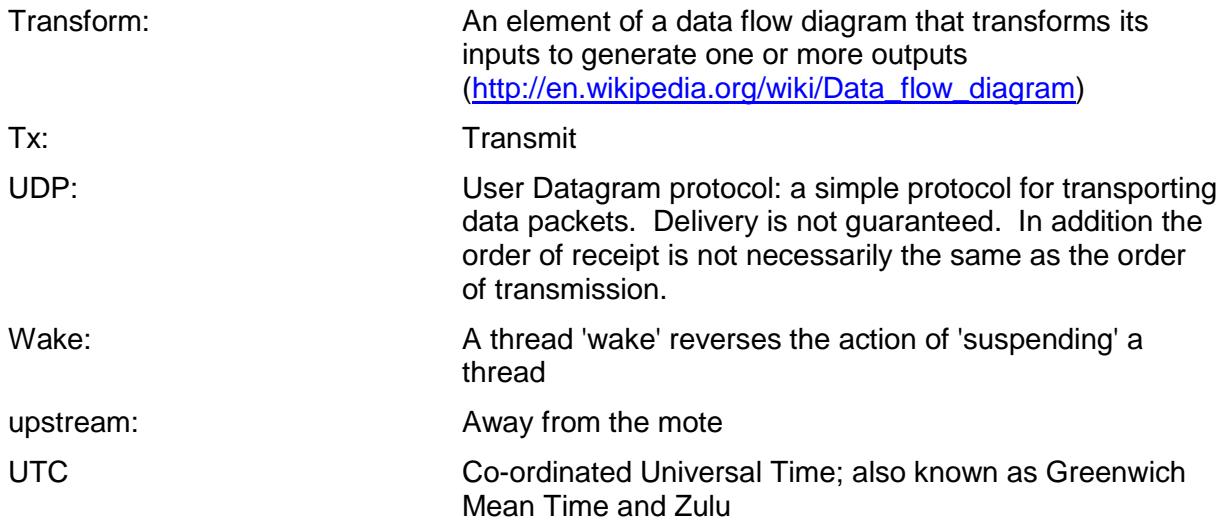

#### <span id="page-28-0"></span>**10 References**

Each trademark is the property of its owner.

- [1] Semtech Ltd, "LoRaWAN Network Server Demonstration: Gateway to Server Interface Definition," 2015.
- [2] IETF, "The Base16, Base32, and Base64 Data Encodings," October 2006. [Online]. Available: https://www.ietf.org/rfc/rfc4648.txt.

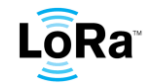

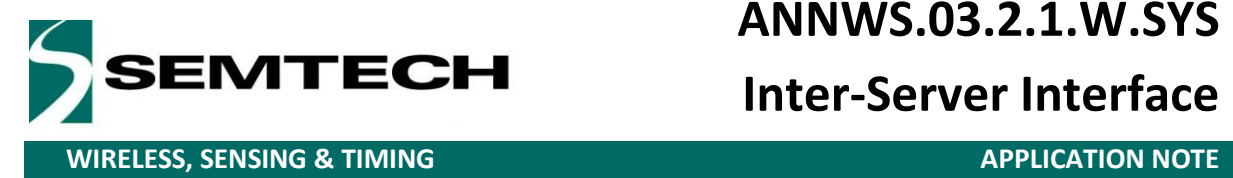

# **Inter-Server Interface**

© Semtech 2015

All rights reserved. Reproduction in whole or in part is prohibited without the prior written consent of the copyright owner. The information presented in this document does not form part of any quotation or contract, is believed to be accurate and reliable and may be changed without notice. No liability will be accepted by the publisher for any consequence of its use. Publication thereof does not convey nor imply any license under patent or other industrial or intellectual property rights. Semtech assumes no responsibility or liability whatsoever for any failure or unexpected operation resulting from misuse, neglect improper installation, repair or improper handling or unusual physical or electrical stress including, but not limited to, exposure to parameters beyond the specified maximum ratings or operation outside the specified range.

SEMTECH PRODUCTS ARE NOT DESIGNED, INTENDED, AUTHORIZED OR WARRANTED TO BE SUITABLE FOR USE IN LIFE-SUPPORT APPLICATIONS, DEVICES OR SYSTEMS OR OTHER CRITICAL APPLICATIONS. INCLUSION OF SEMTECH PRODUCTS IN SUCH APPLICATIONS IS UNDERSTOOD TO BE UNDERTAKEN SOLELY AT THE CUSTOMER'S OWN RISK. Should a customer purchase or use Semtech products for any such unauthorized application, the customer shall indemnify and hold Semtech and its officers, employees, subsidiaries, affiliates, and distributors harmless against all claims, costs damages and attorney fees which could arise.

**Contact Information**

**Semtech Corporation Wireless Sensing and Timing Products Division 200 Flynn Road, Camarillo, CA 93012 Phone: (805) 498-2111 Fax: (805) 498-3804 E-mail: [support\\_rf\\_na@semtech.com](mailto:support_rf_na@semtech.com) Internet: [http://www.semtech.com](http://www.semtech.com/)**

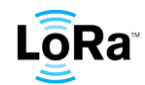